# Calculator

Announcements

Exceptions

#### **Raise Statements**

Python exceptions are raised with a raise statement

#### raise <expression>

<expression> must evaluate to a subclass of BaseException or an instance of one

Exceptions are constructed like any other object. E.g., TypeError('Bad argument!')

TypeError -- A function was passed the wrong number/type of argument

NameError -- A name wasn't found

KeyError -- A key wasn't found in a dictionary

RecursionError -- Too many recursive calls

#### **Try Statements**

Try statements handle exceptions

```
try:
    <try suite>
except <exception class> as <name>:
    <except suite>
...
```

Execution rule:

The <try suite> is executed first

If, during the course of executing the <try suite>, an exception is raised that is not handled otherwise, and

If the class of the exception inherits from <exception class>, then

The <except suite> is executed, with <name> bound to the exception

5

Example: Reduce

### Reducing a Sequence to a Value

```
def reduce(f, s, initial):
    """Combine elements of s pairwise using f, starting with initial.
    E.g., reduce(mul, [2, 4, 8], 1) is equivalent to mul(mul(mul(1, 2), 4), 8).
    >>> reduce(mul, [2, 4, 8], 1)
    64
                                                                        16,777,216
    .....
                                                             pow
                                                                            64
f is ...
                                                                                         3
                                                                             4
                                                                pow
  a two-argument function
s is ...
                                                                             2
                                                                                      2
                                                                   pow
  a sequence of values that can be the second argument
initial is ...
                                                                      pow
                                                                             2
  a value that can be the first argument
                                                            reduce(pow, [1, 2, 3, 4], 2)
                                             (Demo)
```

Programming Languages

### Programming Languages

A computer typically executes programs written in many different programming languages

Machine languages: statements are interpreted by the hardware itself

- A fixed set of instructions invoke operations implemented by the circuitry of the central processing unit (CPU)
- Operations refer to specific hardware memory addresses; no abstraction mechanisms

**High-level languages:** statements & expressions are interpreted by another program or compiled (translated) into another language

- Provide means of abstraction such as naming, function definition, and objects
- Abstract away system details to be independent of hardware and operating system

#### Python 3

def square(x):
 return x \* x

from dis import dis
dis(square)

#### Python 3 Byte Code

| LOAD_FAST       | 0 (x) |
|-----------------|-------|
| LOAD_FAST       | 0 (X) |
| BINARY_MULTIPLY |       |
| RETURN_VALUE    |       |

```
Metalinguistic Abstraction
```

```
A powerful form of abstraction is to define a new language! E.g.,
```

```
Problem domain: The MediaWiki mark-up language was designed for generating static web pages. It has built-in elements for text formatting and cross-page linking. It is used, for example, to create Wikipedia pages
```

A programming language has:

• Syntax: The legal statements and expressions in the language

• Semantics: The execution/evaluation rule for those statements and expressions

Parsing

### Reading Scheme Lists

A Scheme list is written as elements in parentheses:

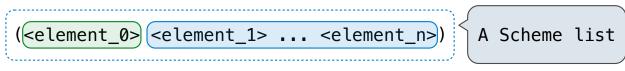

Each <element> can be a combination or primitive

```
(+ (* 3 (+ (* 2 4) (+ 3 5))) (+ (- 10 7) 6))
```

The task of parsing a language involves coercing a string representation of an expression to the expression itself

#### Parsing

#### A Parser takes text and returns an expression

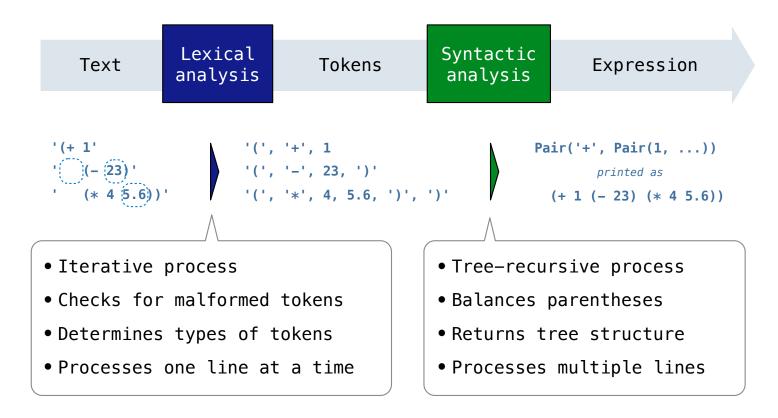

#### Syntactic Analysis

Syntactic analysis identifies the hierarchical structure of an expression, which may be nested

Each call to scheme\_read consumes the input tokens for exactly one expression

```
'(', '+', 1, '(', '-', 23, ')', '(', '*', 4, 5.6, ')', ')'
```

Base case: symbols and numbers

**Recursive call:** scheme\_read sub-expressions and combine them

# Scheme-Syntax Calculator

#### **Calculator Syntax**

The Calculator language has primitive expressions and call expressions. (That's it!)

A primitive expression is a number: 2 -4 5.6

A call expression is a combination that begins with an operator (+, -, \*, /) followed by 0 or more expressions: (+ 1 2 3) (/ 3 (+ 4 5))

Expressions are represented as Scheme lists (Pair instances) that encode tree structures.

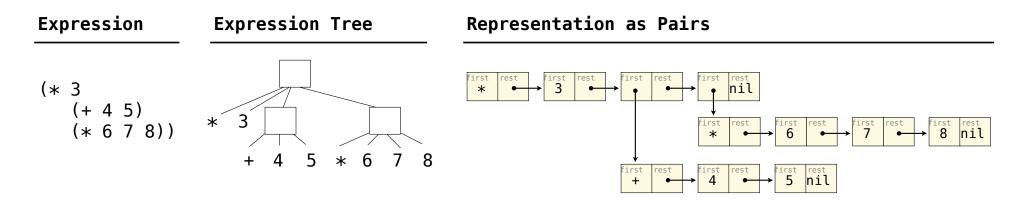

#### **Calculator Semantics**

The value of a calculator expression is defined recursively.

Primitive: A number evaluates to itself.

Call: A call expression evaluates to its argument values combined by an operator.

- +: Sum of the arguments
- \*: Product of the arguments
- -: If one argument, negate it. If more than one, subtract the rest from the first.
- /: If one argument, invert it. If more than one, divide the rest from the first.

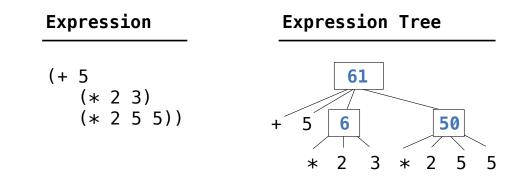

**Evaluation** 

### The Eval Function

The eval function computes the value of an expression, which is always a number

It is a generic function that dispatches on the type of the expression (primitive or call)

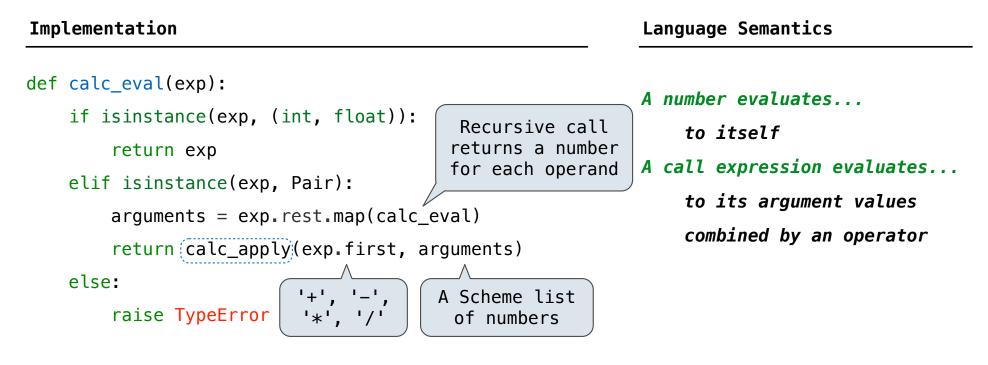

### **Applying Built-in Operators**

The apply function applies some operation to a (Scheme) list of argument values In calculator, all operations are named by built-in operators: +, -, \*, /

#### Implementation

```
def calc_apply(operator, args):
    if operator == '+':
        return reduce(add, args, 0)
    elif operator == '-':
        elif operator == '*':
        elif operator == '/':
        else:
        raise TypeError
```

Language Semantics

+: Sum of the arguments -: ...

(Demo)

20

**Interactive Interpreters** 

#### Read-Eval-Print Loop

The user interface for many programming languages is an interactive interpreter

- 1. Print a prompt
- 2. Read text input from the user
- 3. Parse the text input into an expression
- 4. Evaluate the expression
- 5. If any errors occur, report those errors, otherwise
- 6. Print the value of the expression and repeat

## **Raising Exceptions**

Exceptions are raised within lexical analysis, syntactic analysis, eval, and apply

Example exceptions

- **Lexical analysis:** The token 2.3.4 raises ValueError("invalid numeral")
- Syntactic analysis: An extra ) raises SyntaxError("unexpected token")
- Eval: An empty combination raises TypeError("() is not a number or call expression")
- Apply: No arguments to raises TypeError("- requires at least 1 argument")

## Handling Exceptions

An interactive interpreter prints information about each error

A well-designed interactive interpreter should not halt completely on an error, so that the user has an opportunity to try again in the current environment